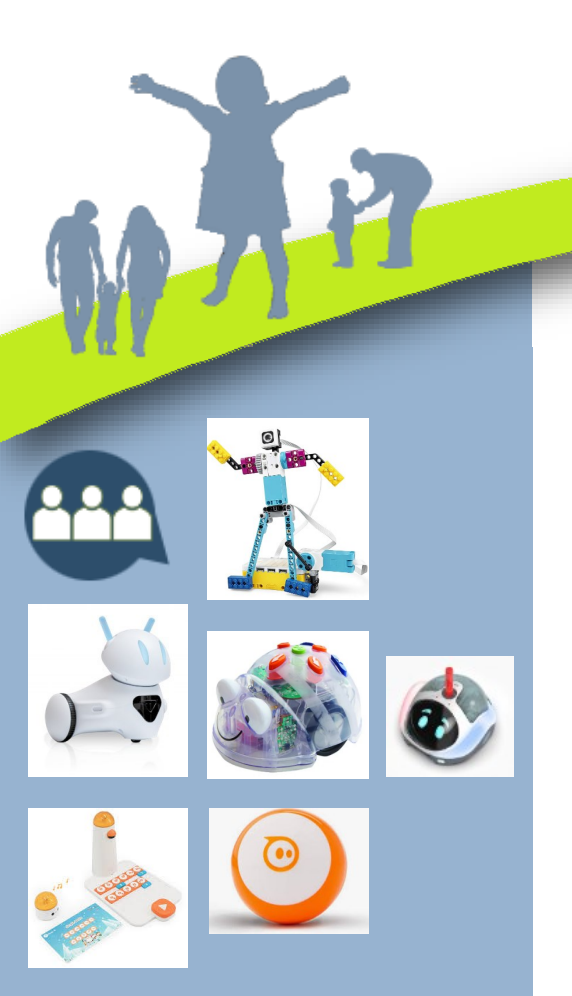

## **Un kit robotique pour les CM1 et CM2**

Toutes les circonscriptions sont maintenant dotées d'un kit robotique pour le cycle 3. Ce kit permet de développer les compétences numériques des élèves de CM1 et CM2, en lien avec les apprentissages fondamentaux. En effet, il existe de nombreux dispositifs permettant aux jeunes élèves d'appréhender l'algorithmie de manière ludique à travers des activités variées et transdisciplinaires.

[https://](https://primabord.eduscol.education.fr/experimentation-d-un-kit-robotique-pour-le-cm1-et-le-cm2) [primabord.eduscol.education.fr/](https://primabord.eduscol.education.fr/experimentation-d-un-kit-robotique-pour-le-cm1-et-le-cm2) [experimentation](https://primabord.eduscol.education.fr/experimentation-d-un-kit-robotique-pour-le-cm1-et-le-cm2)-d-un-kit-robotique-pour -le-cm1-et-le-[cm2](https://primabord.eduscol.education.fr/experimentation-d-un-kit-robotique-pour-le-cm1-et-le-cm2)

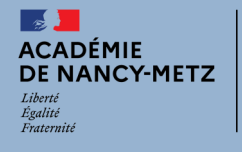

**[http://dsden54.ac](http://dsden54.ac-nancy-metz.fr/)-nancy-metz.fr/**

# **DSDEN 54**

L'année scolaire qui s'achève dans quelques jours aura été dense.

Par l'action conjuguée de chacun, enseignants, personnels administratifs, d'éducation, sociaux et techniques, la mission d'éducation et d'instruction qui nous est confiée a été accomplie et chacun peut mesurer la réussite de celle-ci à l'aune des progrès effectués par chaque élève.

De nombreux dossiers furent ouverts et d'autres adviendront. Je pense notamment au dossier "pHARe", à l'éducation artistique et culturelle, au développement durable et au "Choc des savoirs".

Par votre implication nous avons obtenu de bons résultats.

Aussi tenais-je à vous en remercier et à vous souhaiter de bonnes vacances avant de reprendre avec enthousiasme notre noble mission d'enseignement en septembre.

Emmanuel BOUREL

Directeur Académique des Services Départementaux de l'Education nationale

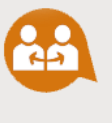

#### **UN LIVRE POUR LES VACANCES 2024 : L'HOMME QUI PLANTAIT DES ARBRES**

Symbole fort de l'engagement de l'éducation nationale en faveur de la lecture, l'opération "Un livre pour les vacances" se déroule dans toutes les académies depuis 2018, afin de **renforcer le goût et la pratique de la lecture** chez les jeunes et permettre aux écoliers de CM2 de recevoir une œuvre de la littérature française qui les accompagne durant leurs vacances d'été.

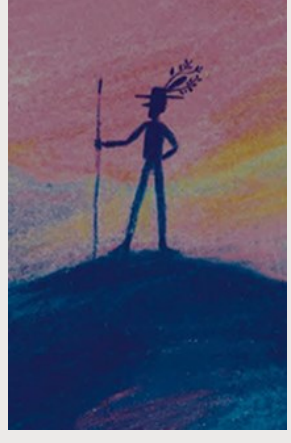

En 2024, c'est la nouvelle **"L'homme qui plantait des arbres" de Jean Giono** que les élèves pourront découvrir, avec des illustrations de Pierre-Emmanuel Lyet. Récit initiatique, il invite les élèves à développer leur conscience écologique et l'importance de protéger la nature, dans le contexte du changement climatique.

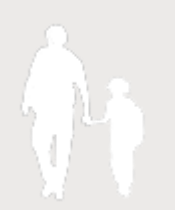

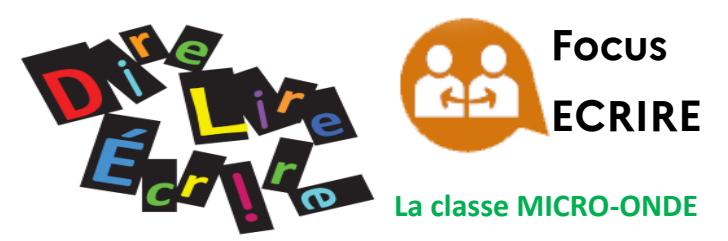

Mme Charlotte Billaud,

enseignante de CE2 à l'école Jules Romains de Maxéville présente avec ses élèves et les adultes de sa classe le dispositif de classe inversée qu'elle a mis en place.

Retrouvez l'intégralité de leurs échanges sur ce lien. <https://digipad.app/p/784531/880a72b02fd58>

#### **Ils l'appellent « la classe micro-onde ». Pourquoi ?**

Quand et comment avez-vous découvert cette démarche pédagogique?

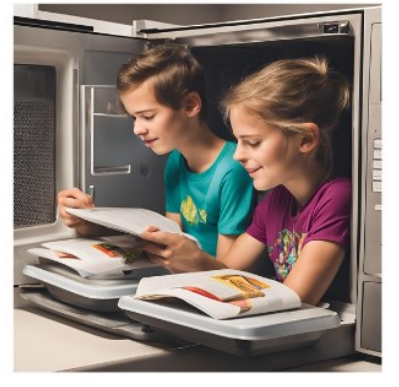

Les élèves qui arrivaient en CE2 dans

ma classe, avaient bénéficié d'une classe de CE1 dédoublée. Ils manquaient d'autonomie. De plus, habitués à travailler dans une classe à petit effectif, se retrouver dans une classe nombreuse avec un enseignant moins disponible était compliqué et les élèves manquaient de rapidité dans l'exécution du travail demandé avec un besoin quasi permanent d'interaction maître-élève. Dans une classe de 22 élèves, il m'était compliqué de mettre en place des étayages individualisés, de démultiplier les prises de parole de chaque élève et de repérer les difficultés et les réussites de chacun afin d'adapter les supports et les modalités d'apprentissage.

Madame Boraso, Inspectrice de l'Education Nationale de ma circonscription, m'a apporté un nouvel éclairage : « Et si j'intégrais les tablettes dans ma pratique de classe pour enseigner autrement ? ».

Ainsi, depuis février 2023, j'expérimente, je réfléchis, je teste, je modifie, je mets en place cette manière innovante d'enseigner qu'est la classe inversée.

#### Comment la mettez-vous en œuvre?

Travailler en classe inversée signifie inverser la manière d'apprendre.

Mes élèves ont appelé la classe inversée : la classe « micro-onde » : la classe tourne en sens inverse car ce sont les élèves qui découvrent les leçons et qui apprennent les nouvelles notions à leur enseignante.

Ensuite, lors des interactions élèves-enseignante, ils réchauffent, tout comme le fait le micro-onde, les apprentissages en expliquant ce qu'ils ont compris,

retenu. Ils réalisent une carte mentale qui leur servira de leçon.

Dans ma classe, je dispose d'une mallette de 10 tablettes ce qui me permet de travailler par demi- classe. Pendant qu'une partie de la classe travaille sur les tablettes (ou autres supports), l'autre partie est avec moi. J'ai davantage de temps pour repérer les difficultés et les réussites de chacun, reprendre des notions non comprises et je suis davantage disponible pour répondre à leurs questions, les guider, les aider dans les productions d'écrits ou réexpliquer des techniques opératoires par exemple.

Il y a plusieurs phases d'apprentissage dans ma mise en œuvre de la classe inversée.

Tout d'abord une phase de visionnage des vidéos, suivie d'une phase d'institutionnalisation avec mise en commun orale et réalisation de la trace écrite, une phase d'entrainement, une phase de remédiation, une phase d'évaluation et des phases de réinvestissement et de transferts.

Quels intérêts et quels points de vigilance avez-vous identifiés ?

#### *Intérêt pour les élèves :*

- Gain d'autonomie
- Meilleure concentration
- Apprentissage au rythme de chacun
- Augmentation de leur bagage lexical
- Beaucoup moins d'erreurs d'orthographe
- Meilleure syntaxe dans les productions d'écrits
- Plaisir de découvrir les nouvelles leçons à travers des vidéos ou des supports variés
- Entraide entre pairs

#### *Travail de préparation pour l'enseignant :*

Anticiper les compétences visées

Rechercher les vidéos adaptées

Préparer les fiches de travail qui accompagneront la découverte des notions

Réfléchir à des idées de cartes mentales possibles et en préparer les silhouettes afin de faciliter le travail des élèves

Préparer ou trouver des exercices numériques adaptés Scanner ou créer les QR codes correspondants aux exercices des applications Quizinière ou Learnings app Réfléchir à des liens possibles avec les autres disciplines

#### *Points de vigilance :*

Changer de posture pour accepter que les élèves se déplacent, que la classe soit plus bruyante du fait que les élèves communiquent entre eux.

Contraintes matérielles (usage ou non du numérique, difficultés techniques …)

Sécurisation des outils numériques

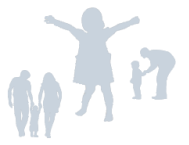

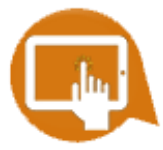

#### **Retour sur la SEMAINE DE LA PROGRAMMATION : https://sites.ac-nancy-[metz.fr/facilacoder](https://sites.ac-nancy-metz.fr/facilacoder)**

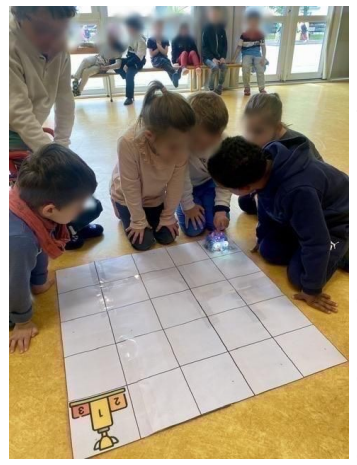

Du 15 au 19 avril a eu lieu la première semaine de la programmation de [FACILACODER.](https://sites.ac-nancy-metz.fr/facilacoder)

Préparée par l'équipe des ERUN de Meurthe et Moselle, cette semaine était l'occasion de tester des activités clés en main sur la programmation débranchée,

la programmation avec scratch Jr ou le codage de déplacement avec Bluebot. Les thèmes ont été découpés pour que chaque jour, les élèves découvrent une nouvelle mission de programmation tout en réinvestissant les connaissances

acquises les jours précédents.

Ce sont donc 43 classes de notre département qui se sont inscrites à la semaine de la programmation afin de travailler les compétences algorithmiques.

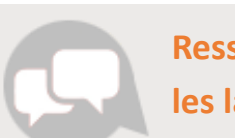

#### **Ressources numériques pour enseigner les langues vivantes**

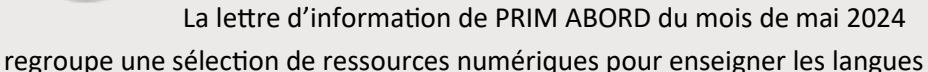

vivantes. Les supports proposés (vidéos, pistes audio, jeux et quiz) permettent d'enrichir les situations d'apprentissage dans un contexte d'exposition continue à la langue étrangère.

**[English for School](https://primabord.eduscol.education.fr/english-for-school-2835) :** des ressources multimédias pour l'enseignement de l'anglais

**[Mister and Misses Bear](https://primabord.eduscol.education.fr/mister-and-misses-bear-s-trip)'s trip :** résoudre des problèmes mathématiques en anglais

**Séquences d'[anglais clés en main pour TBI et tablettes](https://primabord.eduscol.education.fr/sequences-d-anglais-cles-en-main-pour-tbi-et-tablettes) :** des activités numériques interactives

**[On the road avec Ozobot](https://primabord.eduscol.education.fr/on-the-road-avec-ozobot)** : défi pour réaliser un déplacement du robot en anglais

**[Tom and Lily](https://primabord.eduscol.education.fr/tom-and-lily)** : pour un enseignement de l'anglais dans une démarche « communic'actionnelle »

**[eTwin Robot Quest](https://primabord.eduscol.education.fr/etwin-robot-quest)** : s'ouvrir à la culture anglophone à travers le codage

**Audio-[Lingua](https://primabord.eduscol.education.fr/audio-lingua)** : des enregistrements mp3 en plusieurs langues

Qu'est-ce que **[eTwinning](https://primabord.eduscol.education.fr/qu-est-ce-que-etwinning)** ? : découvrir eTwinning à travers un parcours magistère

**[Numérique et langues vivantes à l](https://primabord.eduscol.education.fr/numerique-et-langues-vivantes-a-l-ecole-primaire)'école primaire** : comment enrichir votre cahier ?

**[Théâtre de marionnettes numérique en anglais](https://primabord.eduscol.education.fr/theatre-de-marionnettes-numerique-au-service-de-l-acquisition-des-capacites-du)** : acquisition des capacités du palier A1 en langues vivantes

**[Treasure Hunt](https://primabord.eduscol.education.fr/treasure-hunt-langues-vivantes-et-activites-debranchees-d-initiation-a-la)**, une chasse au trésor en anglais : langues vivantes et activités débranchées d'initiation à la programmation

Une application avec **[250 consignes et instructions en anglais](https://primabord.eduscol.education.fr/une-application-avec-250-consignes-et-instructions-en-anglais)** au service de la communication dans la classe

**[Langues vivantes, son et numérique](https://primabord.eduscol.education.fr/langues-vivantes-son-et-numerique)** : un dossier sur les aspects techniques et les usages

**[Un imagier sonore des sons voyelles en anglai](https://primabord.eduscol.education.fr/un-imagier-sonore-des-sons-voyelles-en-anglais)**s : travailler la phonologie en primaire

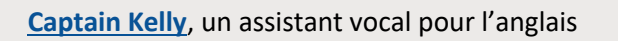

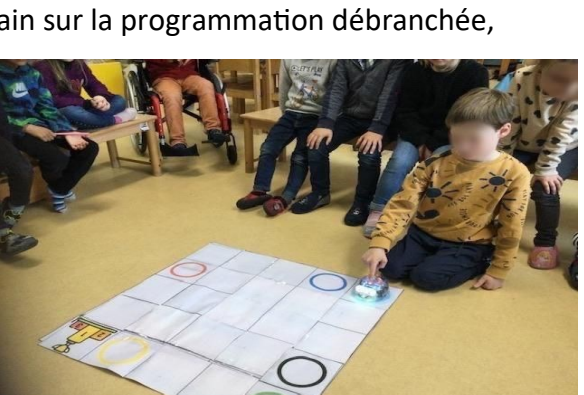

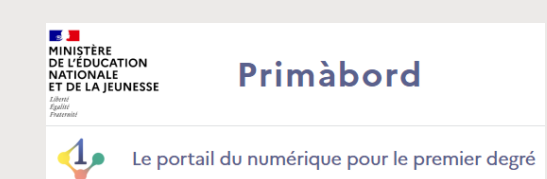

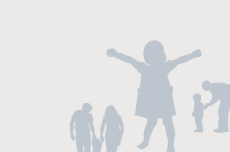

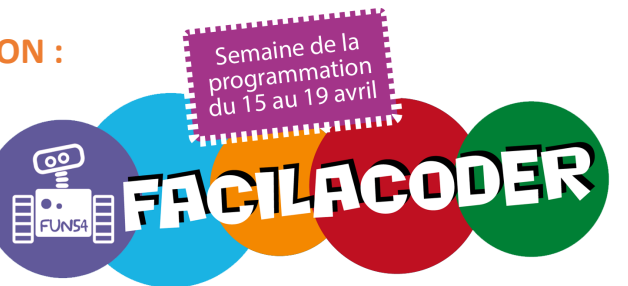

# Découvrez la problémathèque!

La problémathèque est une plateforme collaborative et évolutive proposant aux enseignantes et enseignants des problèmes mathématiques stimulants, conçus à partir des travaux de la recherche, pour tous les niveaux de la maternelle au lycée. Chaque problème est accompagné d'une fiche offrant une analyse didactique du problème dans l'objectif d'outiller les enseignants dans la préparation de l'activité en classe.

## www.problematheque-csen.fr

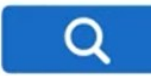

Découvrir la problémathèque en vidéo : <https://youtu.be/fXFUjs1aM4o>

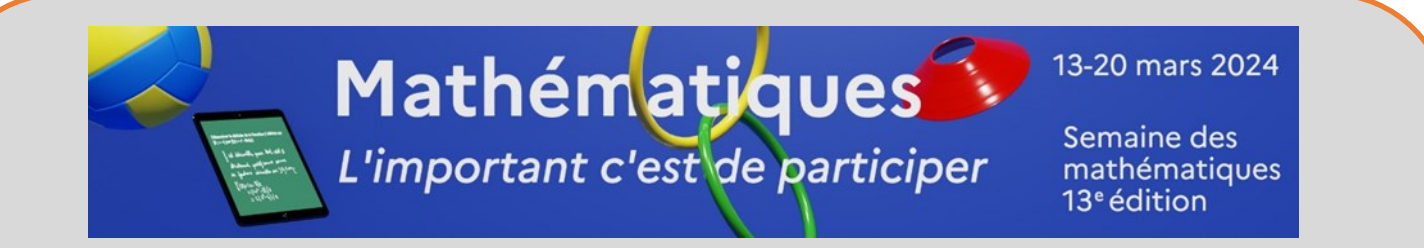

**Retrouvez la semaine des mathématiques 2024 en images en cliquant ci-dessous :**

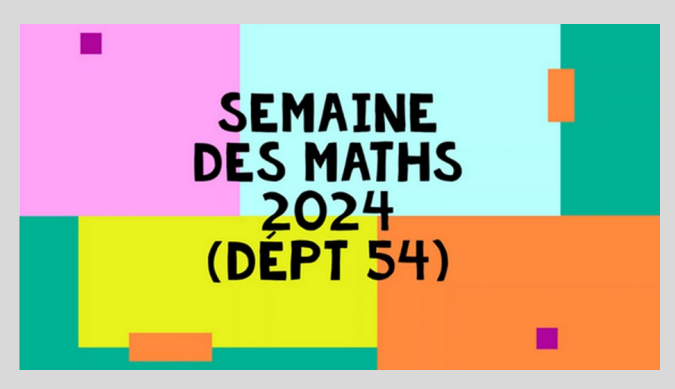

## **MAISON LORRAINE DE POLYCULTURE**

Sortie scolaire sur le territoire du **Parc naturel régional de Lorraine** : La **Maison de la Polyculture**, située à **Lucey**, propose une animation pédagogique autour du patrimoine des **vendanges dans les Côtes de Toul**, pour les classes des cycles 2 et 3, du **12 septembre au 04 octobre 2024**. Informations & fiche d'inscription :

[Maison Lorraine de polyculture](https://www.pnr-lorraine.com/eduquer/loffre-educative/a-propos-du-reseau-education/les-partenaires-du-reseau-education/maison-lorraine-de-polyculture/) - PNR Lorraine (pnr-lorraine.com)

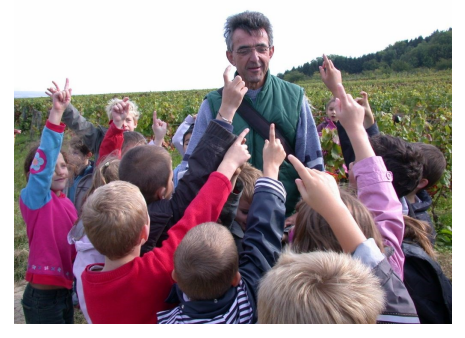

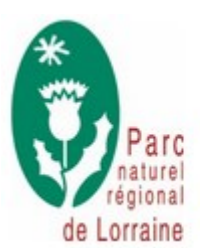

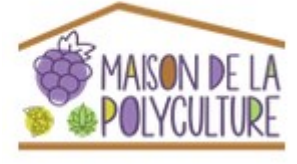

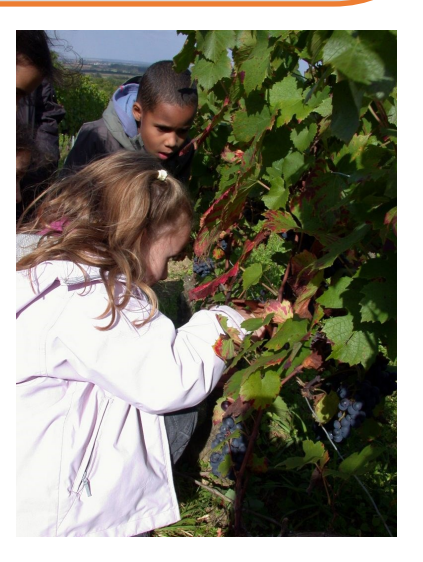

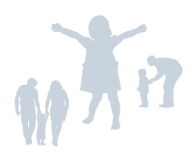

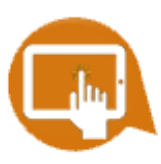

Pour sa troisième année, le projet Objectif One, s'est mis au goût des Jeux Olympiques ! Ce projet ouvert à tous les enseignants du

OBJECTIF **@NE** mpiques

département 54, quel que soit le niveau d'enseignement, individuellement ou en

équipe, a proposé de nombreux supports et activités en lien avec cette thématique. Au programme, les 72 classes inscrites ont eu accès à un blog nommé APQ-Lympique. Ce blog a permis de constituer un recueil de ressources partagées. Chaque classe pouvait y contribuer en publiant un article détaillant la mise en œuvre de l'APQ en lien avec un verbe d'action (GRIMPER, RAMPER, COURIR,...), en y ajoutant des éléments visuels tels que des photos, des vidéos, des enregistrements sonores ou tout autre support pertinent.

**ECOLE PRIMAIRE E-PSETMS** Publié il y a 6 mois

Réinvestissement de la situation proposée par : Merci | Séance 1 : Sans rivière Séance 2 : Avec rivière (pas de photo sur cette séance) Château fort réalisé avec le matériel disponible ! Des...

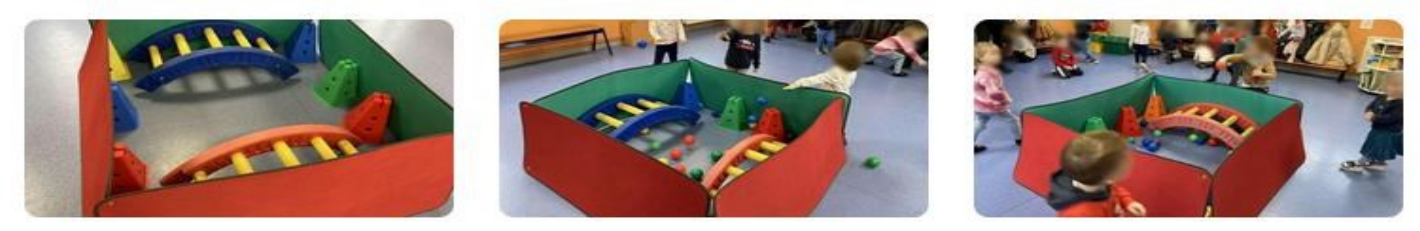

Suite au succès de l'an passé, l'équipe Objectif One a décidé de mettre en place, cette année, non pas 1 mais 2 Défis One ! Ce fut donc un en décembre, et un en mai … et encore une fois, chacun avait la thématique des Jeux Olympiques. Le premier était orienté autour des symboles des Jeux (les médailles, la devise, la flamme, les anneaux, …) alors que le second proposait plusieurs épreuves et énigmes qui conduisaient les classes inscrites des qualifications à la grande finale.

Les deux Défis One avaient la particularité de se vivre « en direct ». Sur une journée balisée, et prévue depuis le début d'année, les classes ont pu suivre les énigmes au fur et à mesure, tout au long de la journée. Un jury de plusieurs ERUN validait ou non les productions et pouvait ainsi échanger directement avec les classes participantes via l'ENT, donnant encore plus de vie et de rythme à cette journée.

L'an passé, 19 classes ont participé au Défi proposé par Objectif One. Cette année ce sont 23 classes en

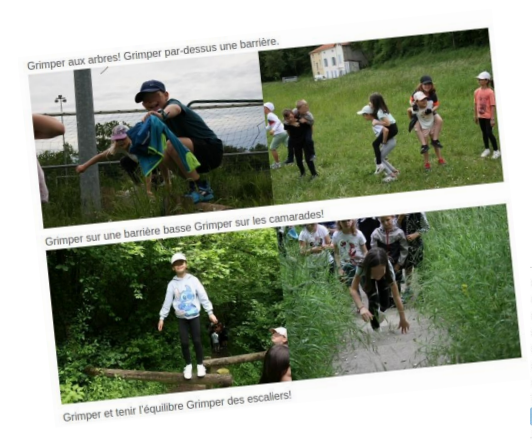

Merci Dernière modification par

le vendredi 31 mai 2024 16:39

Merci pour cette journée ! C'était incrovable ! Les CM1-CM2 de Foug

décembre et 29 en mai. A part quelques problèmes de connexion, tout s'est parfaitement déroulé lors de ces différentes journées, laissant aux élèves des 3 cycles bien des souvenirs.

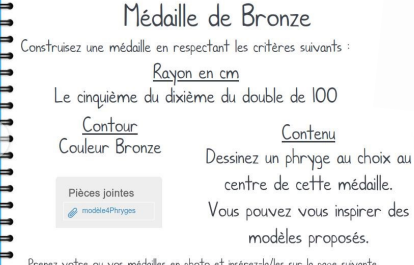

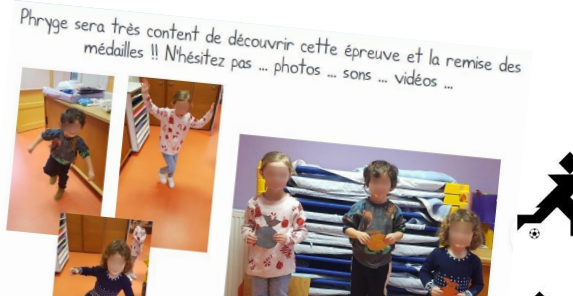

**Rrayoll** Bravo pour tous les défis!

e les élèves es sont super bien amusés, tout en faisant des mathématiques: véritable défi entre les groupes de pays<br>Les élèves se sont super bien amusés, tout en faisant des mathématiques: véritable défi entre les groupes Faire l'origami était un véritable défi, mais la sueur du pliage est égal à la satisfaction du résultat fini!

Merci beaucoup pour tout votre travail et votre investissement.

Evidemment nous participerons une prochaine fois avec plaisir ! Les élèves ont appris plein de choses sur les JO, de nouveaux sports mais également découverte des jeux paralympiques avec la découverte de certains handicaps. La<br>Phryge qui n'avait qu'une basket les a fait se questionner. Nous avons également parler de Paris et de la tour E

Bref une belle journée avec un travail sur les compétences langagières mais aussi sur le vivre ensemble, la découverte du monde

### **OFFRE CULTURELLE / CTEAC NANCY**

Visites guidées ou visites libres, ateliers, spectacles…. Retrouvez dès cet été l'offre culturelle de Nancy et de la Métropole à destination des enseignants pour l'année scolaire 2024-2025.

[https://www.nancy.fr/culture/education](https://www.nancy.fr/culture/education-artistique-et-culturelle)-artistique-et[culturelle](https://www.nancy.fr/culture/education-artistique-et-culturelle)

#### **ARCHIVES DEPARTEMENTALES**

Exposition *Jugement(s)* à partir du travail photographique d'Yves Quemener. Du 13 mai au 27 septembre 2024 - CP au CM2

Cinq approches du jugement sont présentées: le jugement du goût, celui de Dieu ou des dieux, le jugement social, le verdict sportif et, bien sûr, le jugement de l'ordre judiciaire.

Présentation de l'exposition sur le site des archives départementales de Meurthe-et-Moselle : [https://](http://antiphishing.grandnancy.eu/v4?f=enliNE9Ec0FwcDdnUXU4UQ4VES9ck7ghaNfNMxWKz0BM2nV-D6fBfKVWn5J6r-Ss&i=aHIxR2QyRUdBdTZDcVdHbFqYS7wB4cInC0_PU7By1lM&k=pIZV&r=OGhLSzUzUW5ZSnhsUnB1ZwCWOdIh6XzOs7F2bJBdLY7r_DZE_IZlQ9GE9uWKQ01NT8hrtkUgoKlXH0K04lOtKQ&s=a121f881e68) archives.meurthe-et-[moselle.fr/content/exposition](http://antiphishing.grandnancy.eu/v4?f=enliNE9Ec0FwcDdnUXU4UQ4VES9ck7ghaNfNMxWKz0BM2nV-D6fBfKVWn5J6r-Ss&i=aHIxR2QyRUdBdTZDcVdHbFqYS7wB4cInC0_PU7By1lM&k=pIZV&r=OGhLSzUzUW5ZSnhsUnB1ZwCWOdIh6XzOs7F2bJBdLY7r_DZE_IZlQ9GE9uWKQ01NT8hrtkUgoKlXH0K04lOtKQ&s=a121f881e68)-% [C2%AB%C2%A0jugements%C2%A0%C2%BB](http://antiphishing.grandnancy.eu/v4?f=enliNE9Ec0FwcDdnUXU4UQ4VES9ck7ghaNfNMxWKz0BM2nV-D6fBfKVWn5J6r-Ss&i=aHIxR2QyRUdBdTZDcVdHbFqYS7wB4cInC0_PU7By1lM&k=pIZV&r=OGhLSzUzUW5ZSnhsUnB1ZwCWOdIh6XzOs7F2bJBdLY7r_DZE_IZlQ9GE9uWKQ01NT8hrtkUgoKlXH0K04lOtKQ&s=a121f881e68)

Renseignements et inscriptions: [archives54@departement54.fr](mailto:archives54@departement54.fr) ou 03 83 30 90 90

### **THEATRE DE LA MANUFACTURE**

#### Spectacle **Sous Terre**

Théâtre d'objets - Spectacle à partir de 8 ans Jeudi 28/11 ou vendredi 29/11 à 10h ou à 14h30 45 minutes et 30 minutes d'exposition

#### Tarif: 8 euros/élève

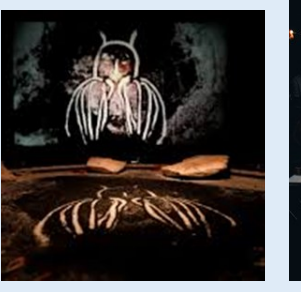

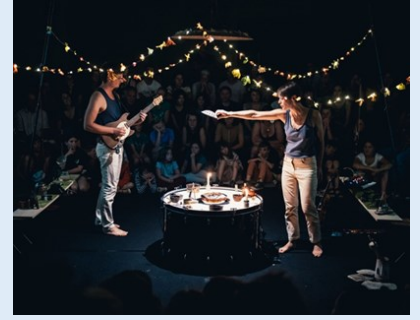

Que se cache-t-il sous nos pieds ? Des objets enfouis, des matières brutes, des vers de terre, de la rouille, toute sorte de trouvailles. Dans cette pièce mêlant théâtre d'obiet, musique live et arts plastiques s'ouvre un monde de mystères, très poétique : l'inframonde ou le monde du dessous.

Partons à la découverte d'une exploration souterraine éveillant tous nos sens, au côté de spéléologues, de préhistoriens et d'artistes-aventuriers émerveillés. Une immersion plastique et sonore dans les profondeurs du temps lointain et de l'enfance.

Pour les explorateurs en herbe mais pas que !

Exposition Chroniques souterraines en Fabrique. En amont ou après le spectacle.

Renseignements et inscriptions Théâtre de la Manufacture a.amar@theatre-manufacture.fr

#### **PARCOURS CROISES DANS LE CADRE DE CE SPECTACLE**

Deux parcours croisés sont proposés dans le cadre du spectacle avec le Musée Aquarium de Nancy et le château de Montaigu. (Compris dans le prix du billet)

#### PARCOURS CROISE AVEC LE MUSEUM AQUARIUM NANCY

octobre à novembre 2024 pour les CM1/CM2 Au programme : en complément du spectacle, visite guidée au MAN autour des thématiques du spectacle « Sous terre » : la recherche documentaire / archéologie / art pariétal / sacré / ancêtres / remonter le temps / mort.

Renseignements et inscriptions - Théâtre de la Manufacture [a.kolesnikova@theatre](mailto:a.kolesnikova@theatre-manufacture.fr)-manufacture.fr

#### **PARCOURS CROISE AVEC LE CHATEAU DE MONTAIGU -**

#### **Un Indiana Jones en Lorraine**

entre avril et juin 2025 CE2/CM1/CM2

Au programme : en complément du spectacle, visite guidée du château de Montaigu autour des thématiques du spectacle « Sous terre » : la recherche documentaire / archéologie / art pariétal / sacré / ancêtres / remonter le temps / mort.

Renseignements et inscriptions Théâtre de la Manufacture [a.kolesnikova@theatre](mailto:a.kolesnikova@theatre-manufacture.fr)-manufacture.fr Et Féru des sciences : public-[leferu@grandnancy.eu](mailto:public-leferu@grandnancy.eu)

#### **L'AUTRE CANAL – NANCY**

#### **FORÊT de Nelson**

GS + Cycle 2 Date et heure : lundi 3 février 2025 à 10h et 14h30

Lieu : l'Autre Canal

Résumé : **Forêts** est une exploration sonore, on y entend le grouillement sous

terre, le frottement dans les feuillages, la strophe trisyllabique caractéristique de la huppe et le chant d'une plante. Si, si, une plante chante ! Des chansons qui parlent du printemps, des scarabées, des liens entre les espèces et des arbres à secret, avec des refrains pop entêtants. Au son de la guitare et du violoncelle électriques, des synthétiseurs et des

instrumentations électro, les textes ciselés

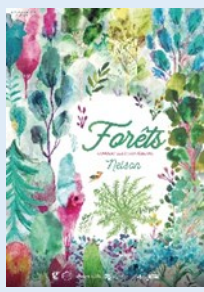

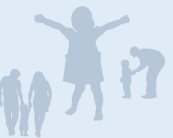

sont autant une invitation poétique à s'émerveiller qu'une incitation à danser ! Infos et réservations : Lorraine GASSER /

[actionculturelle@lautrecanalnancy.fr](mailto:actionculturelle@lautrecanalnancy.fr)

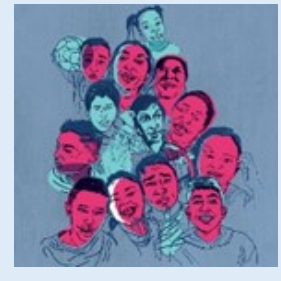

#### **NOUVEAUX VOISINS – NOUVEAUX AMIS de Merlot**

Cycle 3 jusqu'à la 5<sup>e</sup> Date et heure : lundi 19 mai 2025 à 10h et 14h30 Lieu : l'Autre Canal

Résumé : Ce docu-concert donne à suivre la rencontre en chanson entre

un artiste musicien MERLOT et les résidents du Centre d'hébergement d'urgence pour les familles migrantes Paris-Ivry, géré par Emmaüs Solidarité. Une rencontre les yeux dans les yeux et presque sans mots où les émotions et la musique créent un lien. Sous forme de portraits, ici pas de discours, on laisse la place à l'imagination du spectateur sans lui donner trop d'informations, juste un ressenti bref et intense. Un peu comme lors d'une première rencontre. Un regard humain et joyeux sur nos Nouveaux Voisins, nos Nouveaux Amis.

Infos et réservations : Lorraine GASSER / [actionculturelle@lautrecanalnancy.fr](mailto:actionculturelle@lautrecanalnancy.fr)

#### **OPERA NATIONAL DE LORRAINE**

La saison d'actions culturelles 2024 | 2025 de l'Opéra de Nancy est lancée !

Outils pédagogiques, concerts, spectacles, visites, tarifs préférentiels... la saison artistique de l'Opéra est aussi pensée pour vous et vos élèves, faites votre choix ! Retrouvez l'ensemble des offres scolaires sur [nancy.fr/EAC](https://www.nancy.fr/culture/education-artistique-et-culturelle)  rubrique « [offre scolaire](https://www.nancy.fr/culture/education-artistique-et-culturelle/offre-culturelle-scolaire) »

Et aussi directement sur [www.opera](http://www.opera-national-lorraine.fr/)-national-

[lorraine.fr](http://www.opera-national-lorraine.fr/) rubrique ["Opéra citoyen / Scolaires et](https://www.opera-national-lorraine.fr/fr/section/386-scolaires-et-enseignement-superieur)  [enseignement supérieur"](https://www.opera-national-lorraine.fr/fr/section/386-scolaires-et-enseignement-superieur).

Pour vous inscrire, retrouvez le formulaire d'inscription à la rubrique – *scolaires et enseignements*. Inscription sur ADAGE à faire en parallèle.

Pour tout renseignement, merci de contacter le service d'action culturelle :

[action.culturelle@opera](mailto:action.culturelle@opera-natinal-lorraine.fr)-national-lorraine.fr

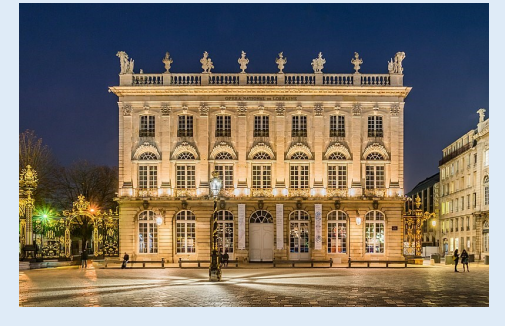

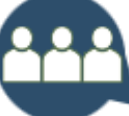

#### **15ème Salon des ressources éducatives**

L'Atelier Canopé 54 – Nancy a le plaisir de vous convier à la 15ème édition du Salon des ressources éducatives.

**Date et heure :** Mercredi 25 septembre 2024 de 14h à 17h

**Lieu :** Atelier Canopé 54 – 9, rue des Brice (54000 Nancy)

#### **Le programme et les ateliers**

Découvrez des nouveautés pédagogiques, des nouvelles méthodes et des ressources numériques pour une rentrée réussie.

- 1. **Une école qui instruit, émancipe et protège :** accompagnez le changement avec de nouvelles ressources adaptées ;
- 2. **Plan maternelle :** faites le plein de nouveautés !
- 3. **Plan maths et français :** toute l'actualité et les dernières parutions pour les cycles 2 et 3.

#### **Les exposants présents**

Accès, Asco&Celda, Belin, Bordas, Callicephale, Canopé, Com-Medic, Delagrave, Hachette,

Hatier, Istra, Magnard, MDI, Nathan, Nathan maternelle, Pirouette éditions, Retz, Vuibert, (…)

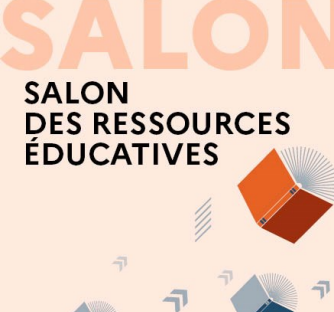

#### **Les partenaires**

- 1. CLEMI
- 2. CASNAV
- 3. CRISTEEL et Carrefour des Pays Lorrains : documentation gratuite pour enseigner l'Europe aux élèves.

#### **Quelques informations pratiques**

Le site ne dispose pas de parking pour les visiteurs, rendant le stationnement difficile (attention aux PV pour stationnement gênant).

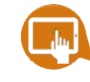

https://www.reseau-[canope.fr/service/salon](https://www.reseau-canope.fr/service/salon-des-ressources-educatives-atelier-54.html)-desressources-[educatives](https://www.reseau-canope.fr/service/salon-des-ressources-educatives-atelier-54.html)-atelier-54.html

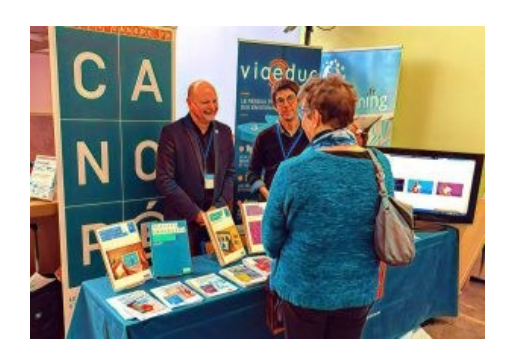

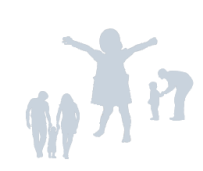

#### **Enseigner une discipline en anglais**

Dans le cadre de son engagement pour soutenir la qualité de l'enseignement et l'apprentissage de l'anglais en France, le British Council propose une série de webinaires spécifiquement conçus pour les enseignants français du premier degré qui enseignent des disciplines en anglais. Ces webinaires seront assurés par des formateurs issus du Norwich Institute for Language Education (NILE) qui ont travaillé en étroite collaboration avec des conseillers pédagogiques des académies de Dijon et de Grenoble. Les webinaires seront en anglais et des enregistrements seront disponibles sur le site web suivant : [https://www.britishcouncil.fr/programmes/programmes](https://www.britishcouncil.fr/programmes/programmes-anglais)-anglais

#### **Dates : les mardis 5, 12, 19 et 26 novembre 2024 de 17h30 à 18h30, e**n ligne

sur la plateforme Zoom

**Inscriptions** : [https://www.britishcouncil.fr/events/webinaires](https://www.britishcouncil.fr/events/webinaires-dnl)-dnl

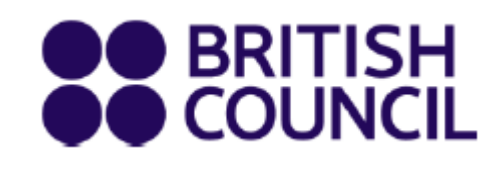

Augmenter la production orale des élèves dans les cours DNL Animatrice : Griselda Beacon Mardi 5 novembre 2024, 17h30-18h30

Les rôles des langues dans les classes DNL Animatrice : Sarah Hillyard Mardi 12 novembre 2024. 17h30-18h30

#### Animer des groupes hétérogènes dans les cours DNL

Animatrice: Julia Mena Dobson

Mardi 19 novembre 2024, 17h30 - 18h30

#### En plein dans le mille : Évaluation pour l'apprentissage, comme apprentissage et de l'apprentissage dans les classes DNL

Animatrice : Claudia Rey

Mardi 26 novembre 2024, 17h30 - 18h30

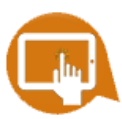

## **TeachingEnglish**

**TeachingEnglish** est un programme mondial proposé par le British Council. Il est destiné aux enseignants d'anglais et aux formateurs d'enseignants. Il permet de construire un réseau professionnel, de partager des idées et des savoir-faire et de rester informé des dernières recherches et innovations en matière d'enseignement. Vous y trouverez des :

[Podcasts](https://www.teachingenglish.org.uk/professional-development/podcast) : dans cette section, des podcasts produits pour les enseignants et les formateurs d'enseignants.

[Webinaires](https://www.teachingenglish.org.uk/news-and-events/webinars) : découvrez tous les webinaires et conférences enregistrées d'experts dans le domaine de l'enseignement de l'anglais.

[Formations](https://www.teachingenglish.org.uk/training) : découvrez des formations. Tous les cours proposés sont gratuits.

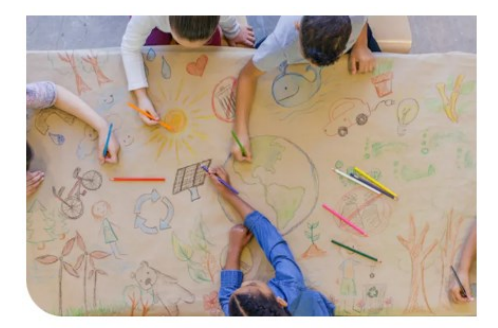

The TeachingEnglish podcast

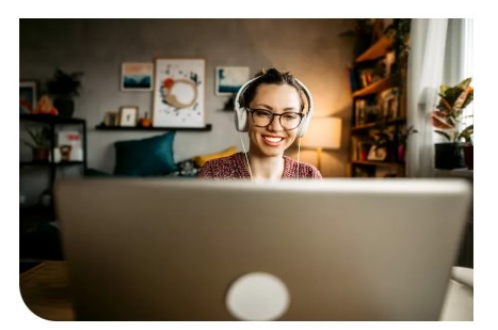

**Webinars for teachers** 

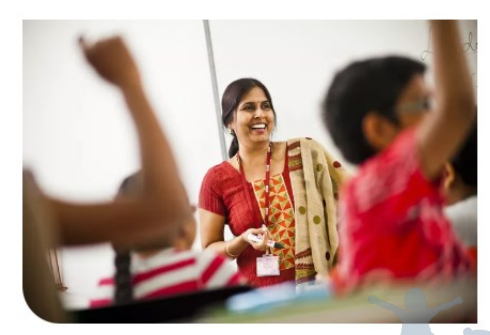

**Training courses** 

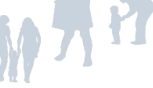

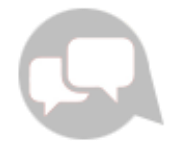

#### **Se former en allemand**

Vous souhaitez vous former en allemand ? La Convention au Plurilinguisme et au Transfrontalier finance plusieurs formations en allemand :

- Diplôme universitaire
- Cours hybrides (à l'institut Goethe et une partie en ligne)
- Cours en ligne

Stage linguistique pour débutants pendant les vacances d'octobre.

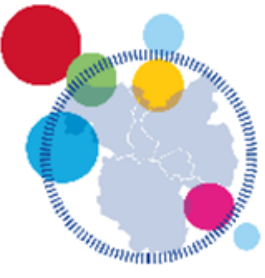

Plurilinguisme et transfrontalier

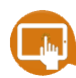

Consultez l'offre :

Partage - [Offres de formation en langue allemande offertes aux personnels de l'académie dans le cadre de la](https://partage.ac-nancy-metz.fr/jcms/prod2_7528897/fr/offres-de-formation-en-langue-allemande-offertes-aux-personnels-de-l-academie-dans-le-cadre-de-la-convention-plurilinguisme-et-transfrontalier?preview=true&stateChanged=true)  [Convention Plurilinguisme et Transfrontalier \(ac](https://partage.ac-nancy-metz.fr/jcms/prod2_7528897/fr/offres-de-formation-en-langue-allemande-offertes-aux-personnels-de-l-academie-dans-le-cadre-de-la-convention-plurilinguisme-et-transfrontalier?preview=true&stateChanged=true)-nancy-metz.fr)

Les candidatures sont examinées en commission académique.

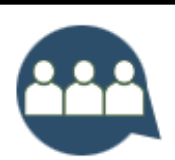

#### *Lettres de l'école maternelle* **(54)**

Les équipes enseignantes de cycle 1 peuvent retrouver sur le site [départemental Maternelle,](https://sites.ac-nancy-metz.fr/dsden54-gtd/maternelle54/spip.php) l'ensemble des *Lettres de l'école maternelle* 

(54) :

Le [27ème numéro de la Lettre de l'école maternelle 54](https://sites.ac-nancy-metz.fr/dsden54-gtd/maternelle54/sites/maternelle54/IMG/pdf/lettre_matern_54_pour_preparer_la_rentree_2024.pdf) traite de la **préparation de la rentrée 2024**. Elle s'adresse aux équipes pédagogiques des écoles maternelles et primaires qui y trouveront des repères pour accueillir les nouveaux élèves dans les meilleures conditions : rentrée échelonnée, aménagement du temps de l'enfant, continuité GS/CP, répartition des élèves, décloisonnement, organisation du travail des Atsem, etc.

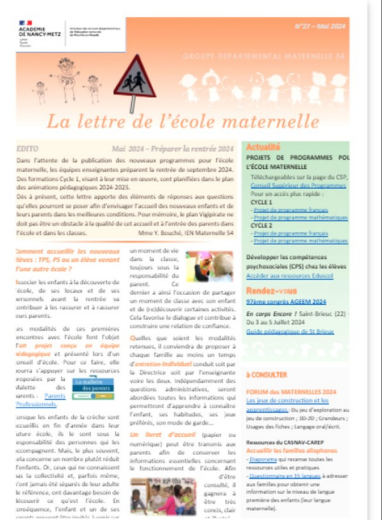

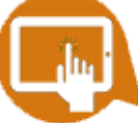

### **Validez vos compétences numériques avec Pix+ Édu**

Le dispositif Pix+ Édu s'adresse à tous les enseignants et personnels d'éducation afin de développer et de valider leurs compétences numériques professionnelles. Ces compétences sont définies dans l[e cadre de référence des](https://eduscol.education.fr/document/47366/download)  [compétences numériques pour l](https://eduscol.education.fr/document/47366/download)'éducation (CRCN-Édu), inspiré du [DigCompEdu](https://publications.jrc.ec.europa.eu/repository/handle/JRC107466)

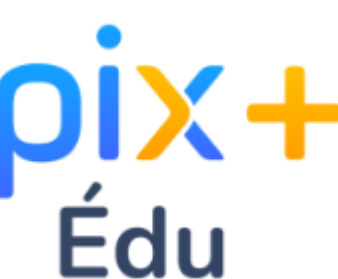

Ce dispositif est organisé en 3 phases et composé de défis ludiques et formatifs structurés en parcours. Il permet de se situer dans la maîtrise des compétences numériques avec un parcours d'auto-positionnement (*Je découvre*), d'approfondir ses compétences avec des parcours thématiques (*Je m'entraîne*), et de valider ensuite son niveau de maîtrise avec un parcours bilan (*Je valide*).

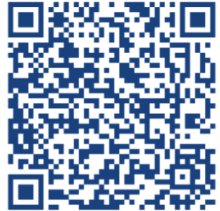

L'accès aux parcours Pix+ Édu s'effectue via **un espace Magistère dédié, ouvert à tous en autoinscription :**

**[https://magistere.education.fr/dgesco/course/](https://magistere.education.fr/dgesco/course/view.php?id=2969) [view.php?id=2969](https://magistere.education.fr/dgesco/course/view.php?id=2969)**

40 questions et défis formatifs en moyenne, qui s'adaptent à votre profil et varient en fonction de vos réponses.

des tutoriels accessibles à tout moment sur  $\odot$ votre profil Pix.